### Métodos para detección de superficies visibles (Hearn-Baker) Parte II

# **Contenido**

- Método scan-lines
- Método ordenamiento en produndidad (del pintor)
- Método binary space partition tree (BSP-tree)
- Método basado en subdivisión de áreas
- Método basdo en octrees
- **Método ray casting**
- Métodos para superficies curvas
- Comparación

### **Método scan-lines**

- Extensión del algoritmo para rellenar el interior de los polígonos
	- Por cada polígono que intersecta la scan-line
		- **Procesar de izquierda a derecha**
		- Calcular profundidad (depth) en caso que hay polígonos superpuestos
		- La intensidad del punto más cercano se almacena en el frame buffer

### **Método scan-lines: tablas**

#### Tabla de arcos

- Puntos extremos de cada arco
- Pendiente de la línea que pasa por el arco
- $\blacksquare$ Indices (punteros) a los polígonos que lo contienen
- Tabla de polígonos
	- Coeficientes de la ecuación del plano
	- $\blacksquare$ Información de los colores (intensidad) del polígono
	- п Indices (punteros) a la tabla de arcos

### **Método scan-lines: ejemplo**

- **-** Lista activa para scan-line 1 (arcos)
- **Tabla de arcos:** 
	- AB, BC, EH, FG
	- Entre AB y BC solo el flag de  $S_1$ está encendido
		- No es necesario calcular depth
		- $\bullet$  El color de  $\ S_{1}$  se utiliza
	- **De manera similar entre EH y FG solo el flag de**  $S_2$  **está** encendido

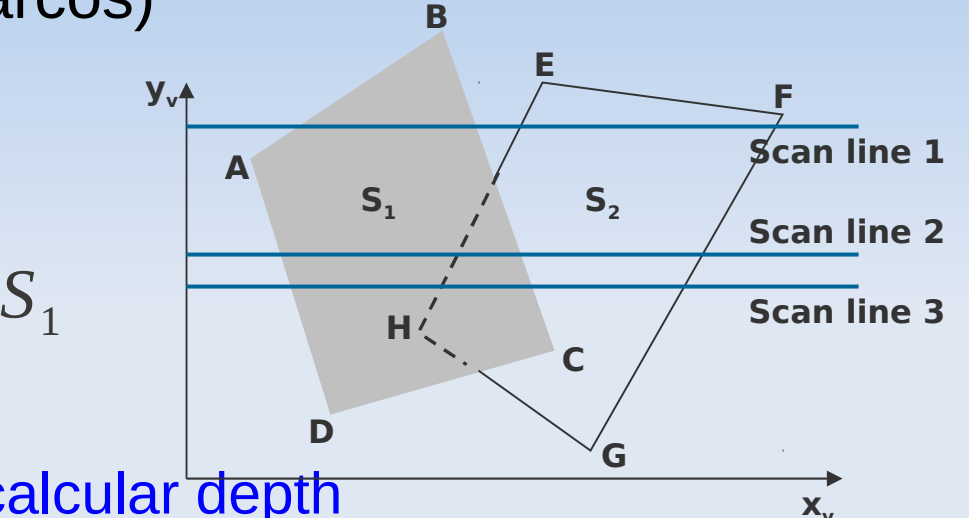

### **Método scan-lines: ejemplo**

- Lista activa para scan-line 2 y 3
	- AD, BC, EH, FG
	- **Entre AD y EH solo el flag de**  $S_1$ está encendido
	- $\blacksquare$  Entre EH y BC ambos flags de  ${\cal S}_1$ 
		- están encendidos  $\mathsf{y}$   $S_2$

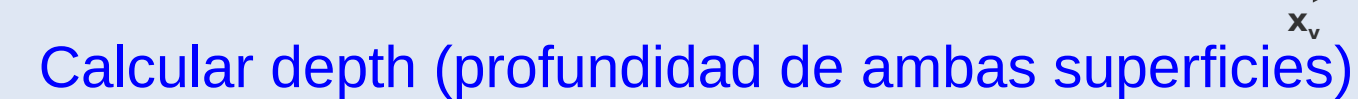

- $\blacksquare$  El color de  $\hspace{0.1cm} S_1 \hspace{0.1cm}$  se utiliza
- Obtener ventaja de la coherencia:
	- Pasando de una scan-line a la siguiente
	- Scan-line 3 tiene la misma lista activa que la 2
	- No es necesario hacer cálculos de profundidad entre EH y BC

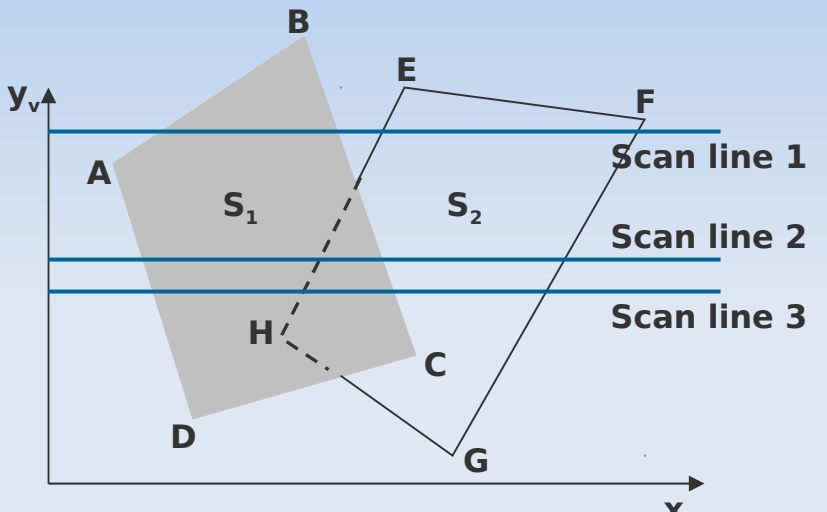

### **¿Cuándo hay problemas?**

- **Este método funciona si polígonos no se superponen** cíclicamente
	- Si de producen estos casos => dividir los polígonos

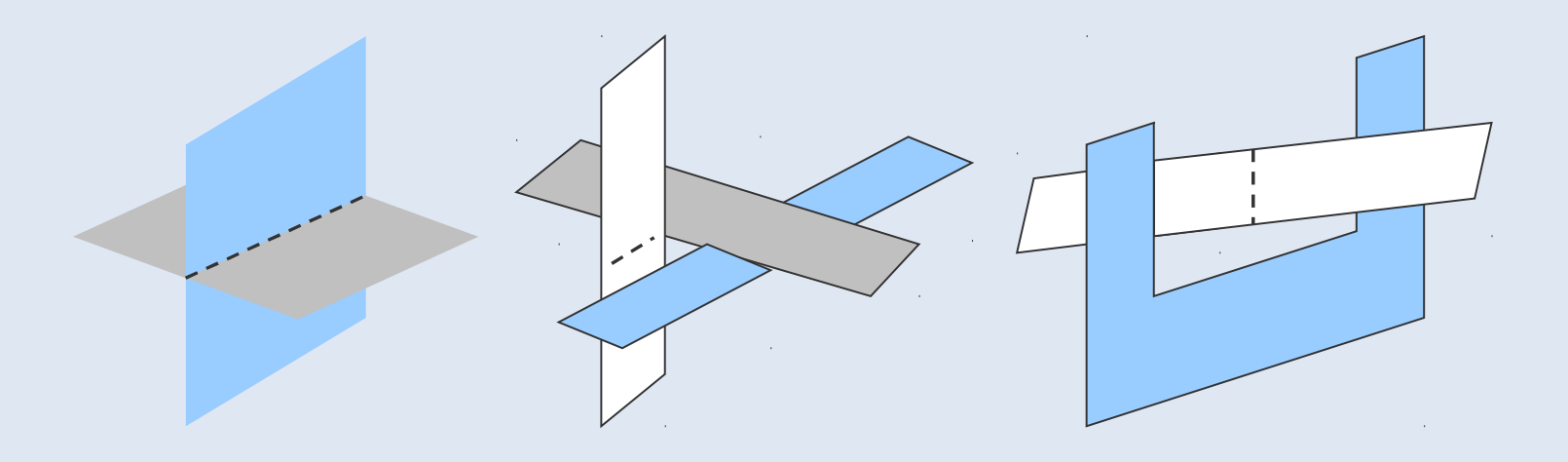

### **Método ordenamiento en profundidad**

- Operaciones en el espacio de las imágenes y en el espacio de los objetos
	- Operaciones de ordenamiento en el espacio de las imágenes y en el espacio de los objetos
	- Scan-conversion en el espacio de las imágenes
- **Funciones básicas:** 
	- Superficies (polígonos) ordenadas en forma decreciente
	- Scan-conversion sobre las más lejanas primero (valor de depth más grande)

## **Algoritmo**

- Conocido como algoritmo del pintor
- **Para crear un cuadro:** 
	- **-** Primero pinta los colores del background
	- Luego los objetos más distantes
	- A continuación los que los siguen en cercanía y asi sucesivamente
	- Finalmente se pinta la superficie mas cercana (foreground)
- **Proceso:** 
	- Ordenar los polígonos (superficies) de acuerdo a su distancia el viewplane
	- Las intensidades(colores) de la más lejana se ingresa el frame buffer
	- Tomar la superficie siguiente y repite el proceso

### **Algoritmo**

- **Este proceso se realiza en varios pasos:** 
	- Superficies ordenadas con respecto al z-value mas pequeño
	- La superficie S con el z-value más grande es analizada para ver si se superpone con otras
		- Si no hay superposición en el eje z => scanconversion
		- Si hay superposición en el eje z => analizar si las superficies deben ser reordenadas

#### **Algoritmo: ejemplos de overlapping usando una vista solo de los ejes x y z**

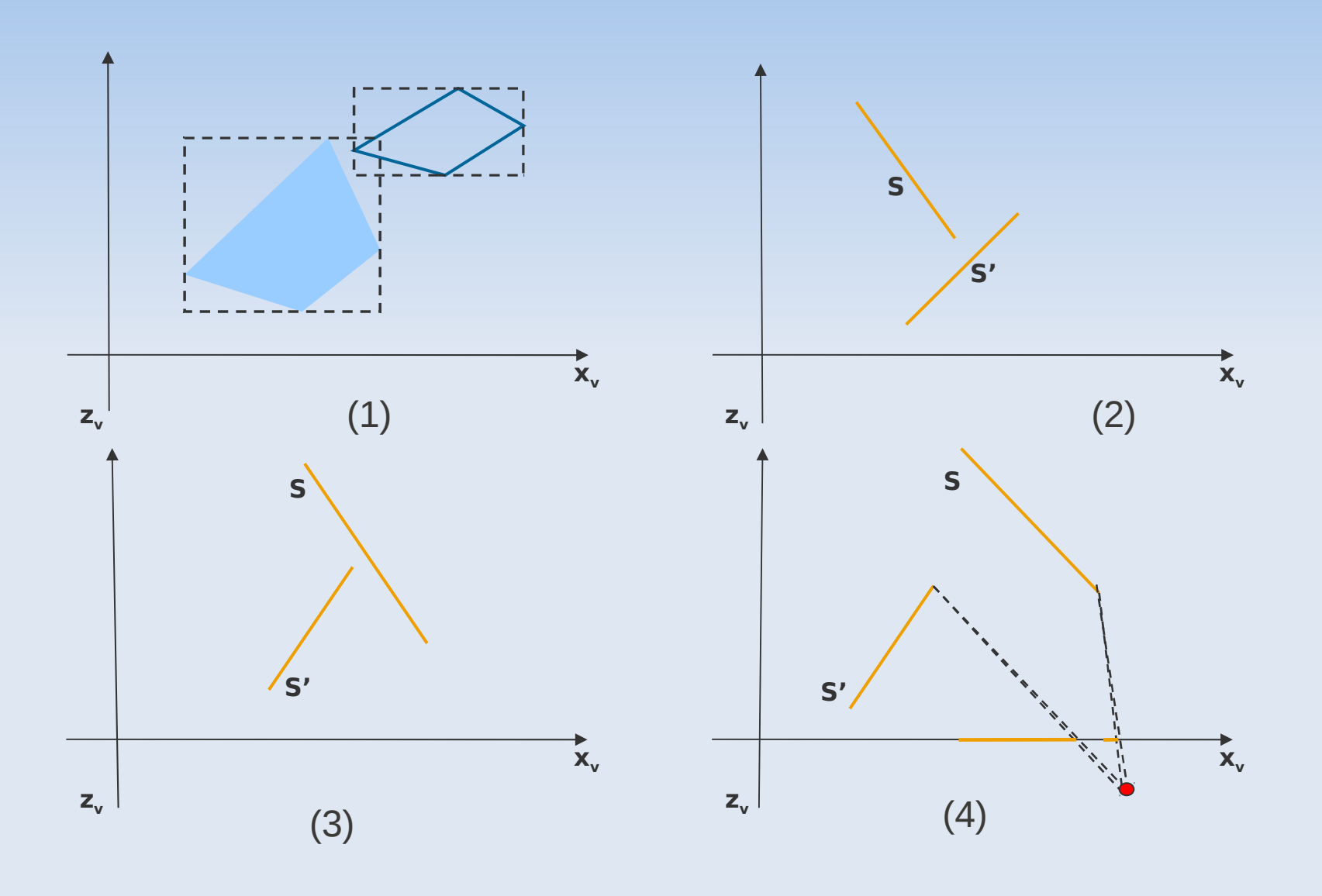

#### **Algoritmo: ejemplos de overlapping**

- Si S pasa alguno de los siguientes tests (son verdaderos), no es necesario reordenar
	- Los bounding rectangles (coordinate extents) de las dos superficies no se superponen en el plano XY (Figura 1)
	- La superficie S está completamente detrás de la otra mirada desde la posición de viewing (Figura 2)
	- La superficie que se superpone está completamente adelante de S desde la posición de viewing (Figura 3)
	- La proyección de los arcos del borde de cada polígono no se superponen
- Si los 4 tests fallan? Qué casos existen?

#### **Algoritmo: ejemplos de overlapping**

- Si los 4 test fallan con S':
	- ٠ Intercambiar S y S' en la lista ordenada
	- Repetir los tests para cada superficie que es re-ordenada en la lista

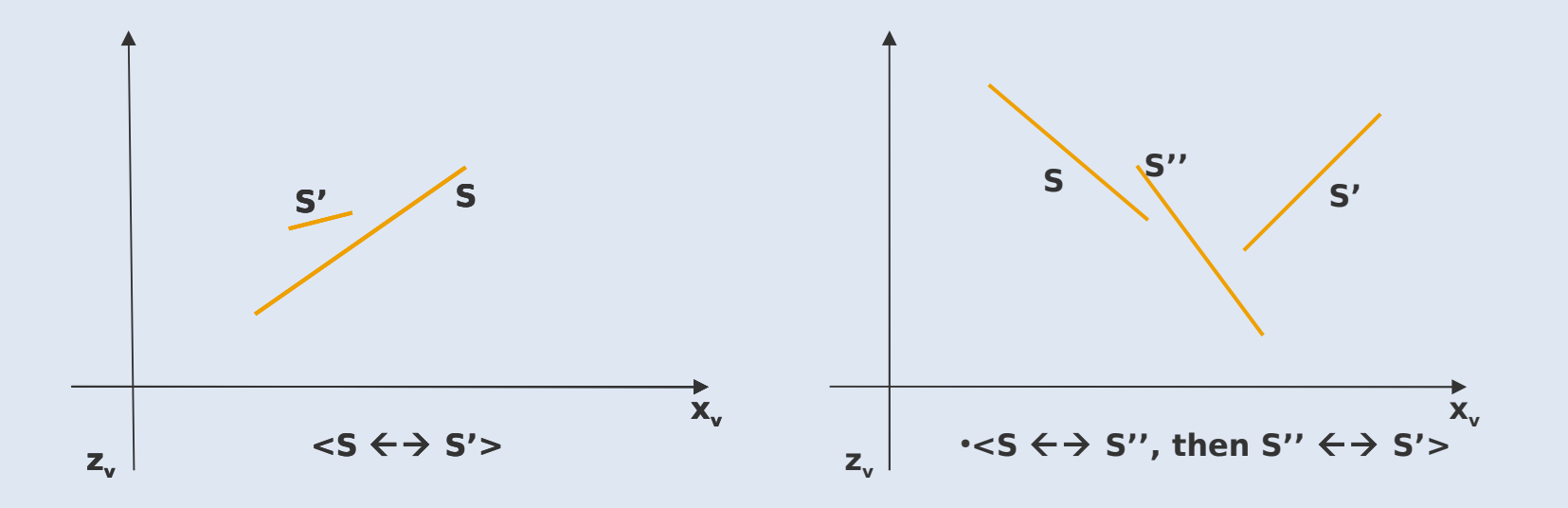

#### **Algoritmo: problemas**

- Si dos o mas caras se "tapan" una con otra
	- **-** Loop infinito
	- Como evitarlo: marcar cada cara cuando ha sido reordenada a una profundidad más lejana
		- No puede ser reordenada de nuevo
	- Si intenta reordenarla de nuevo:
		- Dividir el polígono en dos polígonos más pequeños
		- La superficie original es ahora reemplazada por dos nuevas superficies

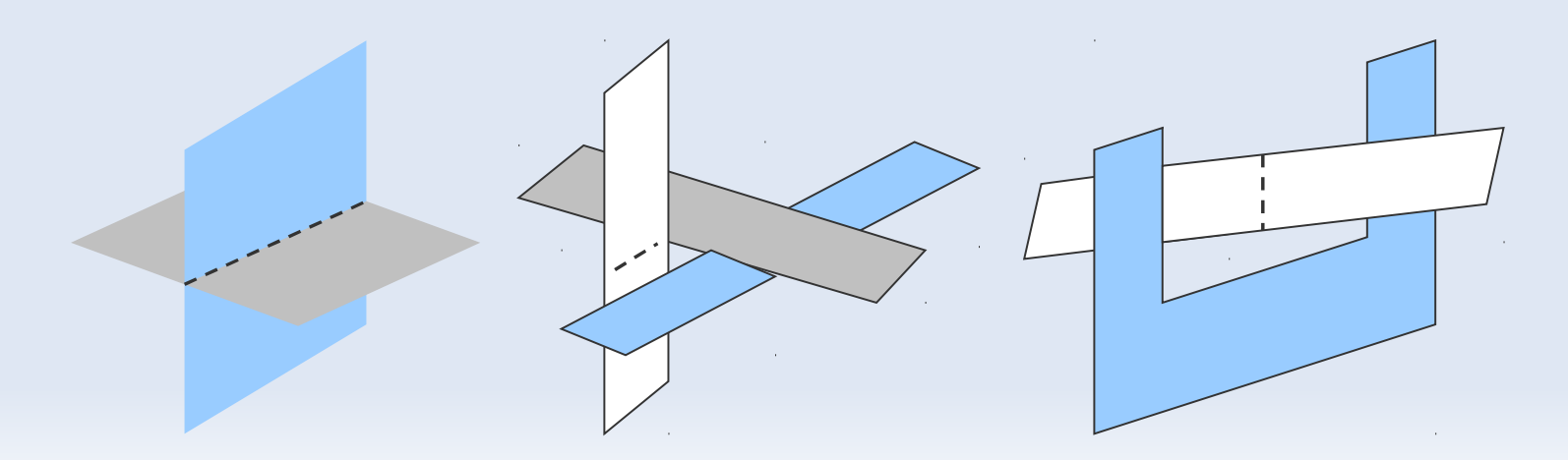

### **Método de partición binaria del espacio (BSP)**

- Determina la visibilidad de los objetos pintando las caras desde la más profunda hasta la más cercana (parecido al algoritmo del pintor)
	- $\blacksquare$ Identificar superficies(polígonos) fuera o dentro del plano de partición
	- Dividir los objetos intersectados por el plano si es necesario

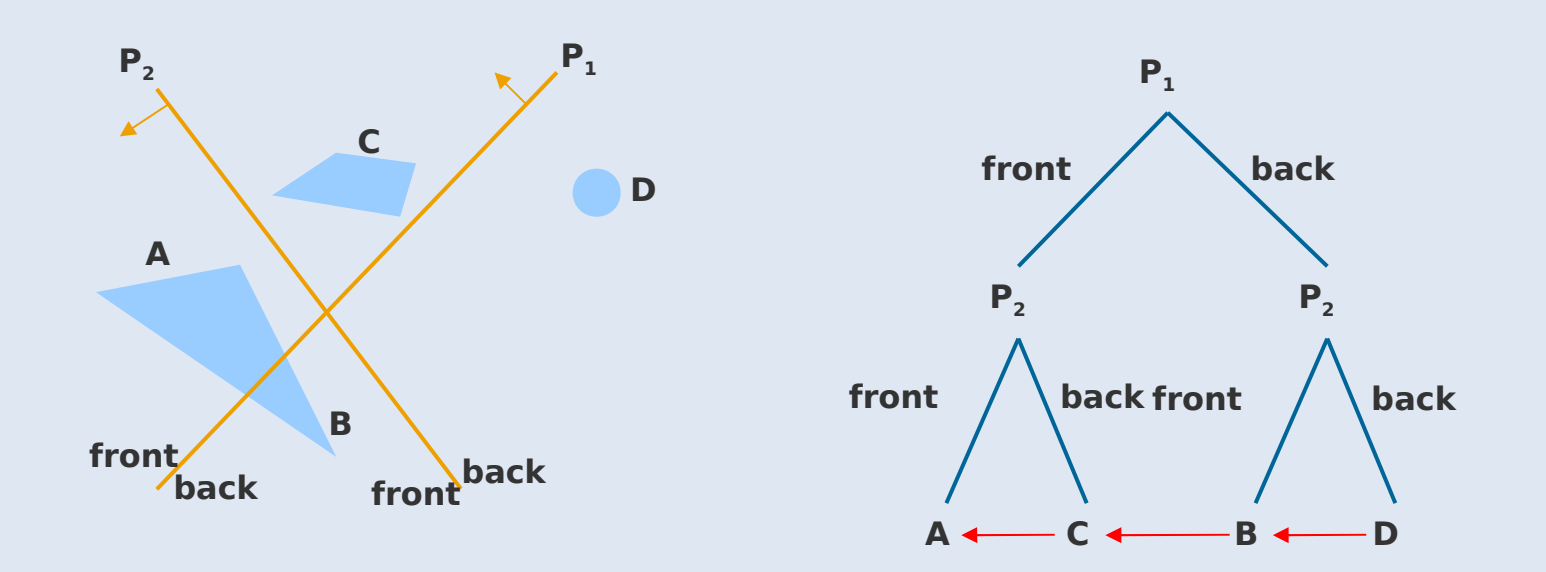

#### **Método de subdivisión de áreas**

- Saca ventaja de las coherencia de áreas
	- Creando áreas visibles que representan una parte de una única superficie
	- Dividiendo sucesivamente el área de viewing en rectángulos pequeños
		- Hasta que cada área es la proyección de una sola superficie o de ninguna
	- Qué problemas que hay resolver (tests de identificación)?
		- **Identificar un área con una superficie**
		- Identificar si el área es demasiado compleja de analizar
- A qué estructura se parece?

### **Método de subdivisión de áreas:algoritmo**

- **Similar a construir un quadtree**
- Comenzando con la vista completa
	- Aplicar los tests de identificación
	- Si los tests indican que la vista dentro de un área es lo suficientemente compleja
		- **Subdividir**
	- Aplicar ls tests a cada área más pequeña

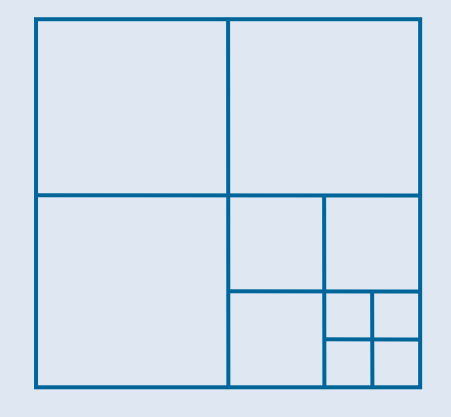

- Hasta que contenga una sola superficie
- Hasta que su tamaño sea de un único pixel
- Ejemplo: con resolución 1024x1024, si se divide 10 veces, el tamaño de cada área es de un pixel

#### **Método de subdivisión de áreas: tests de identificación**

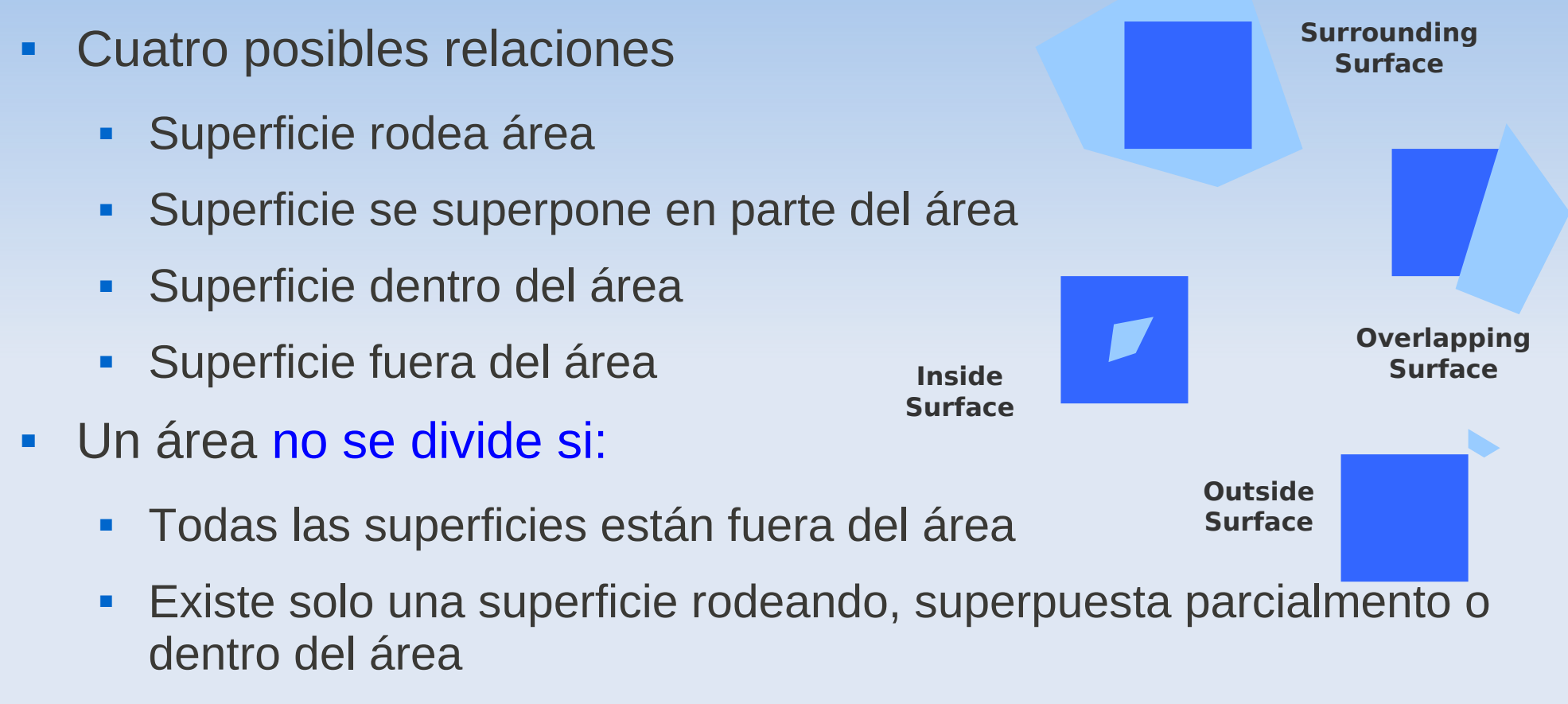

 Una superficie que rodea el área oculta todas las demás que la intersectan

#### **Método de subdivisión basado en octrees**

- Extensión del método de división de áreas
- Se proyectan los nodos en el view plane
	- Orden desde adelante hacia atrás (se recorren encuentran y analizan primero las superficies menos profundas
	- Los nodos de los primeros octantes son visitados primero que los nodos posteriores
		- A un pixel se le asigna el color de la superficie que se encuentra en el primer nodo que le corresponde

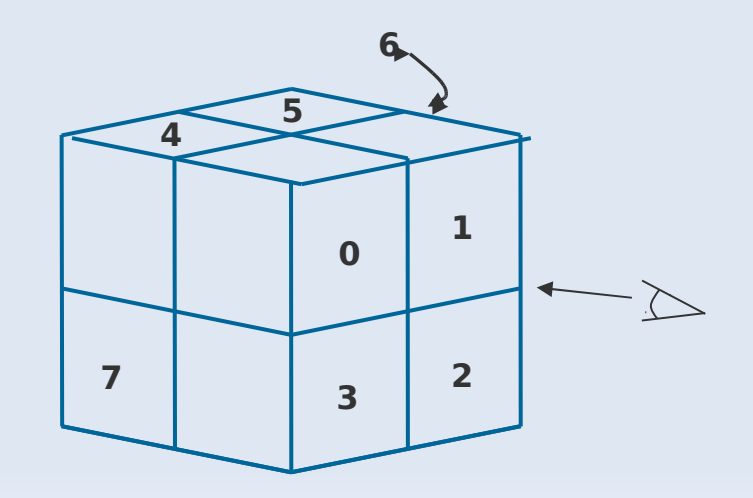

#### **Método de subdivisión basado en octrees**

- Cómo se dibuja?
	- Asociar (map) el octree a un quadtree de área visible
		- Recorrer los nodos del octree, recursivamente, desde adelante hacia atrás
		- La información del quadtree es cargada en el framebuffer

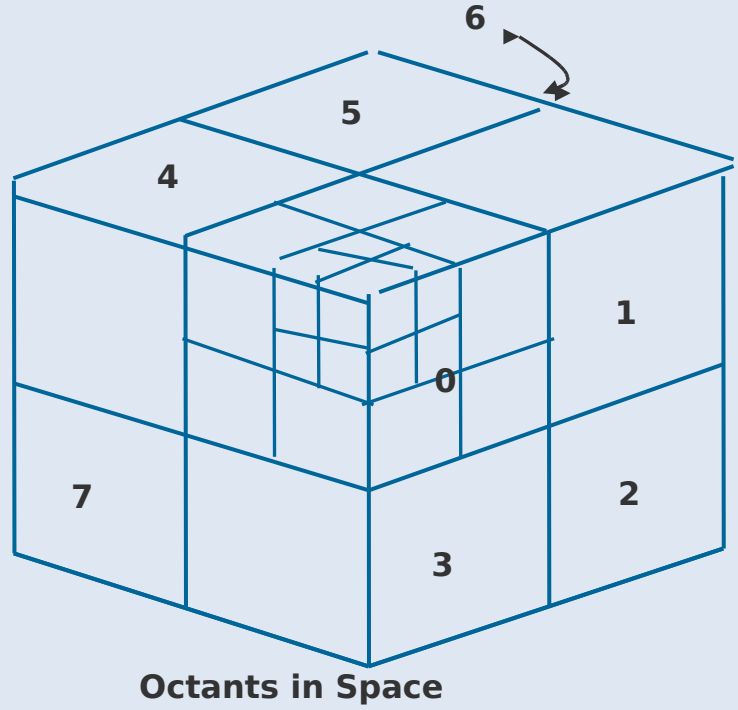

#### **Método ray casting**

- Basado en métodos ópticos geométricos
- Trazar caminos de rayos de luz
	- Trazar un rayo desde cada pixel, en la línea de visión, para intersectar la escena
	- Determinar qué objetos intersectan esta escena
	- $\blacksquare$ Identificar la superficie visible cuyo con puntos de intersección más cercano al plano de visión (view plane)
- Considerar solo los rayos que pasan por un pixel
- **Nota: Método efectivo para escenas con superficies** curvas

#### **Clasificación de los métodos**

- Métodos en el espacio de las imágenes
	- **-** Depth-buffer
	- A-Buffer
	- **Scan-line**
	- Subdivisión de áreas
- Métodos en el espacio de los objetos
	- Detección de Back-faces
	- BSP-tree
	- Subdivisión de áreas
	- Octrees
	- Ray casting

#### **Métodos para superficies curvas**

- Métodos efectivos para superficies curvas
	- Ray casting
	- **Octrees**
- Aproximar las superficies curvas con un conjunto de caras poligonales planas
	- Aplicar alguno de los métodos vistos
- Más eficiente y preciso es usar ray casting y las ecuaciones que describen las superficies

### **Comparación**

- **Nétodo back-face** 
	- Bueno y efectivo para eliminar rapidamente las caras que no se ven pero no resuelve el problema completamente
- **-** Z-buffer
	- Rápido y simple
	- Dos buffers (colores y profundidad)
- **A-buffer** 
	- Mejora el z-buffer incluyendo transparencia, antialiasing,...
- Con respecto a la complejidad de la escena medido en la cantidad de polígonos que se superponen :
	- Escenas simples (hasta mil polígonos): ordenamiento en profundidad, BSP tree, scan-lines, z-buffer
	- Escenas complejas (más de mil): z-buffer, octrees